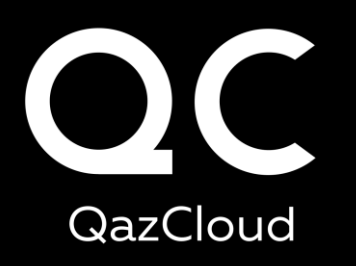

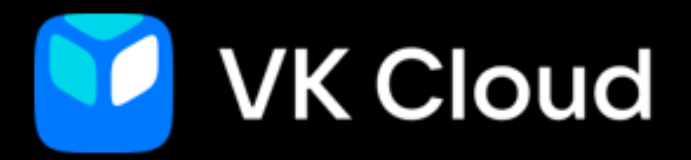

# Безопасность хранения данных и кейсы использования Cloud ML Platform

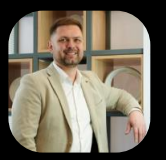

Александр Перепелов, технический директор QazCloud

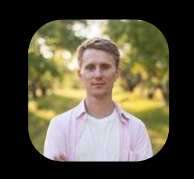

Александр Волынский, технический менеджер VK Cloud

### Распределение ответственности в облаке

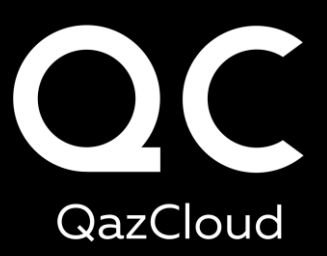

Модель построения системы работы с данными

Заказчик

ответственность за собственные данные

Данные пользователей

Клиентское ПО, приложения, система идентификации

Серверные операционные системы Базы данных

Провайдер ответственность за инфраструктуру

> Виртуализация, системное ПО, бэкапирование, репликация

Вычислительные ресурсы, хранение, каналы связи

ЦОД провайдера, энергетика, ИБП, охлаждение, физическая охрана

## Модель построения системы работ с данными

Выбор провайдера, с учетом архитектуры хранения данных

- 1. Предлагает ли Ваш провайдер два ЦОД-а?
- 2. Готов ли Ваш провайдер предоставлять гибридное облако?
- 3. Поддерживает ли Ваша Компания лучшие практики по хранению данных?

Если ответ на эти вопросы – нет, то как вы будете поступать в случаях:

- пожара;
- землетрясения;
- физической поломки оборудования;
- хакерской атаки, шифрования.

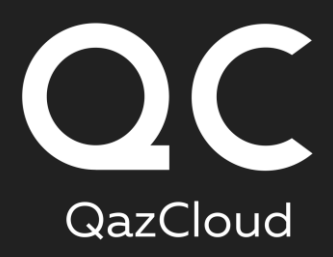

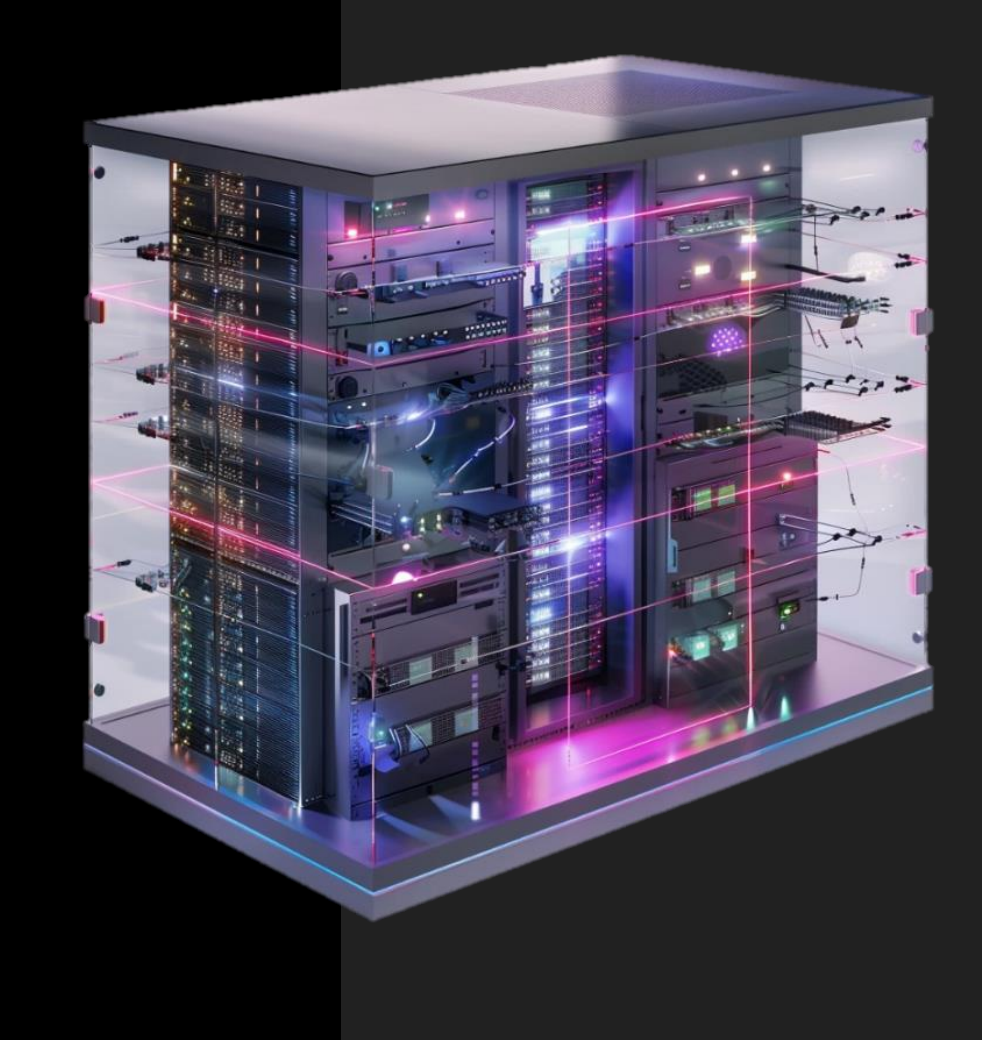

### Распределенное хранение

#### Варианты хранения

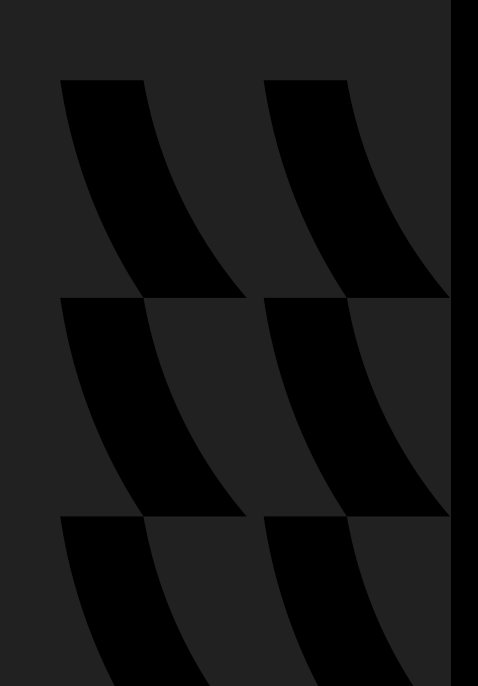

#### 1 Гибридное облако

Собственная инфраструктура + данные в облаке

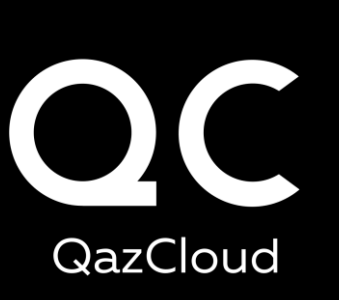

#### Бэкапирование в облаке 2

Ваши данные уже в облаке, но провайдер предоставляет услугу хранения в удаленном ЦОД

Два и более ЦОД для размещения критически важных ИТ систем 3

> Ваши данные в облаке, при этом наиболее критичные ИТ системы имеют полную копию (active-active / active-passive) в географически удаленном ЦОД

# Можно ли получать выгоду от распределенного хранения?

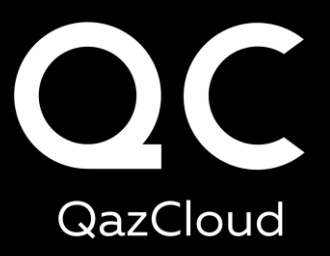

Используйте резервные данные для работы Вашей нейросети, не создавая нагрузку на продуктивные системы.

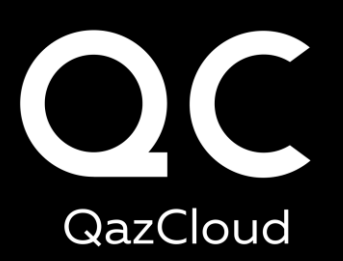

# БЛАГОДАРЮ Технический директор QazCloud за внимание!

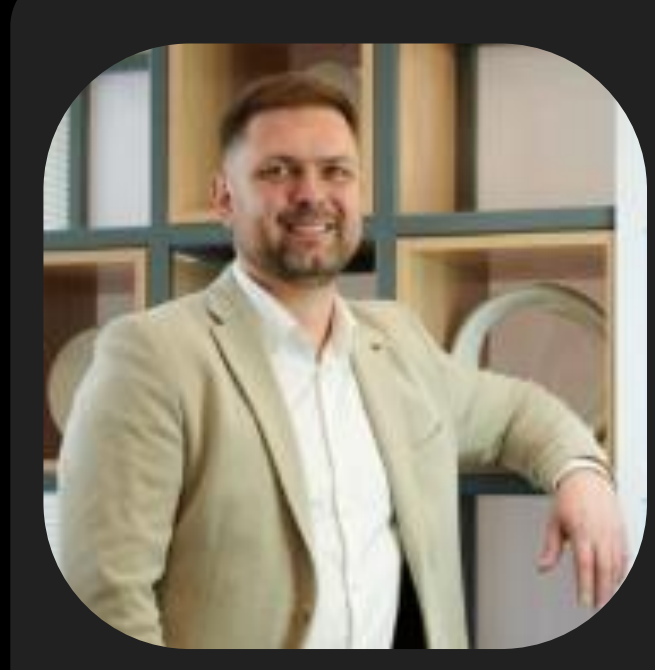

Александр Перепелов

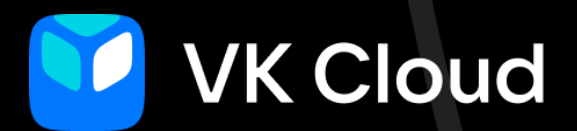

# Cloud ML Platform: кейсы и опыт использования

Платформа для полного цикла ML-разработки и совместной работы дата-команд

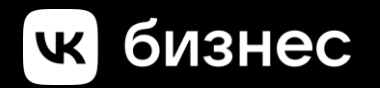

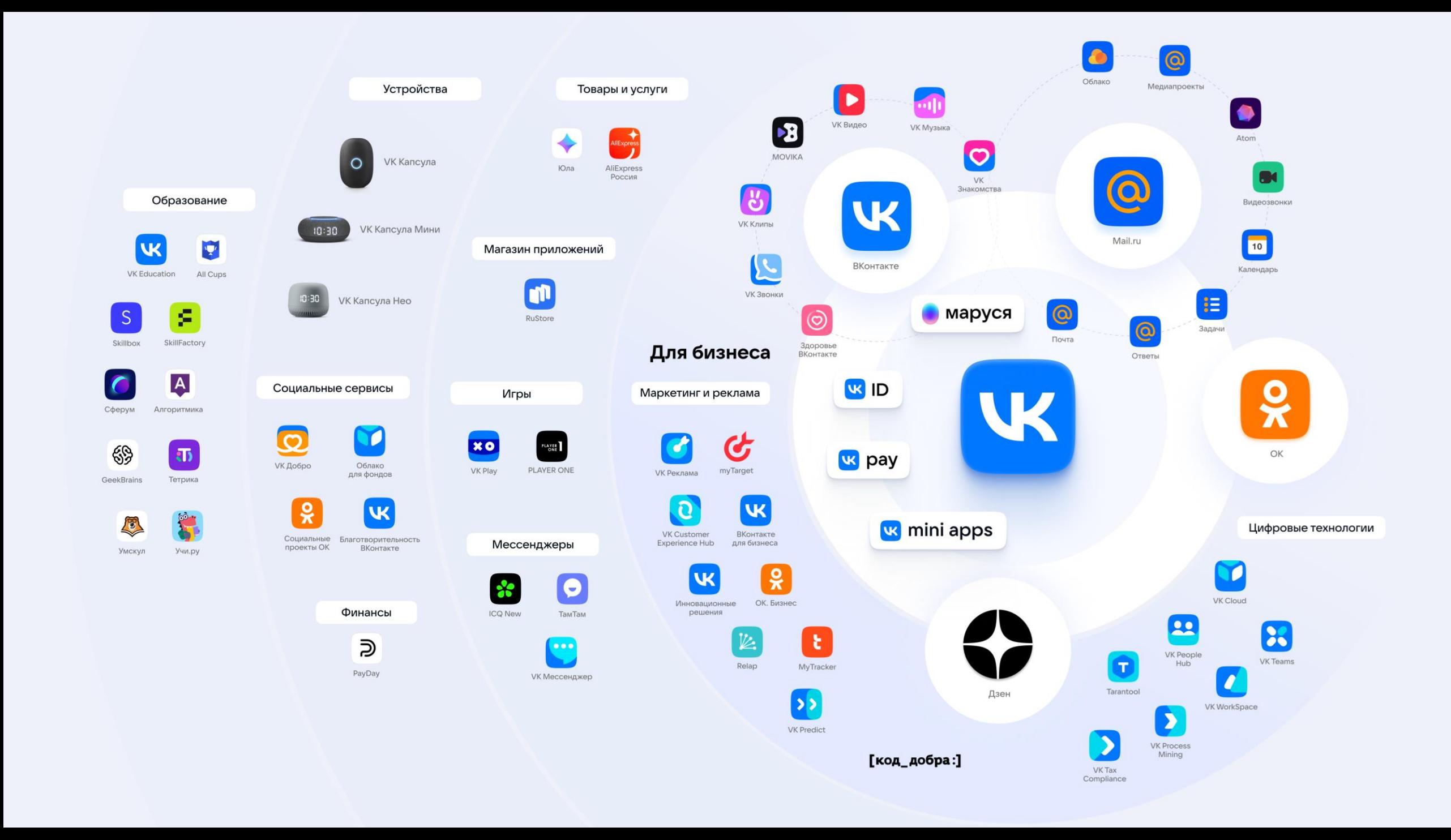

### VK Cloud

Облачная платформа для цифровизации бизнеса в Казахстане

# 7 лет

с момента создания продукта VK Cloud

# >8000

компаний строят бизнес на решениях VK Cloud

## **YTO Mbl** предлагаем в Казахстане

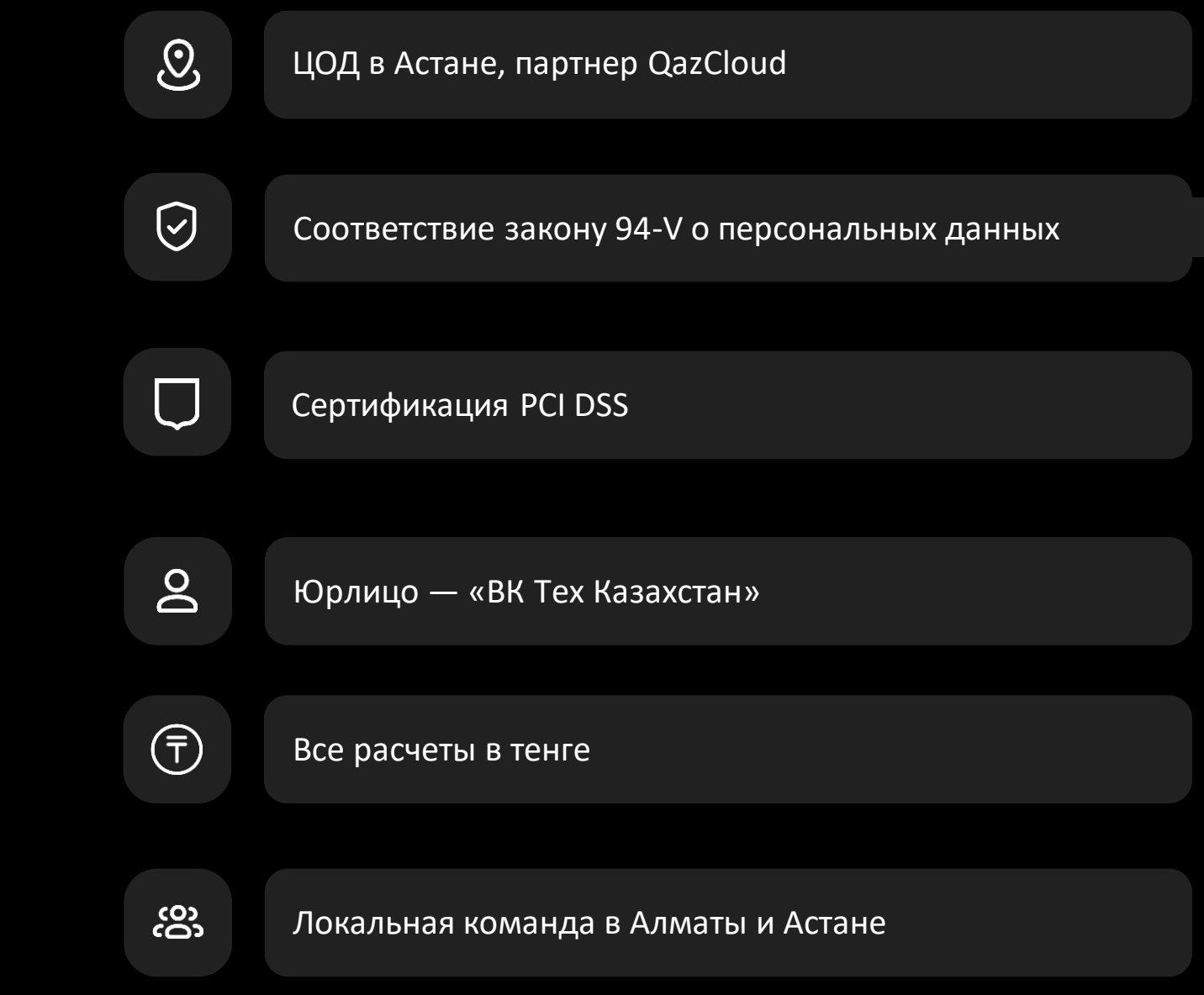

#### VK Cloud — фундамент для построения платформы данных

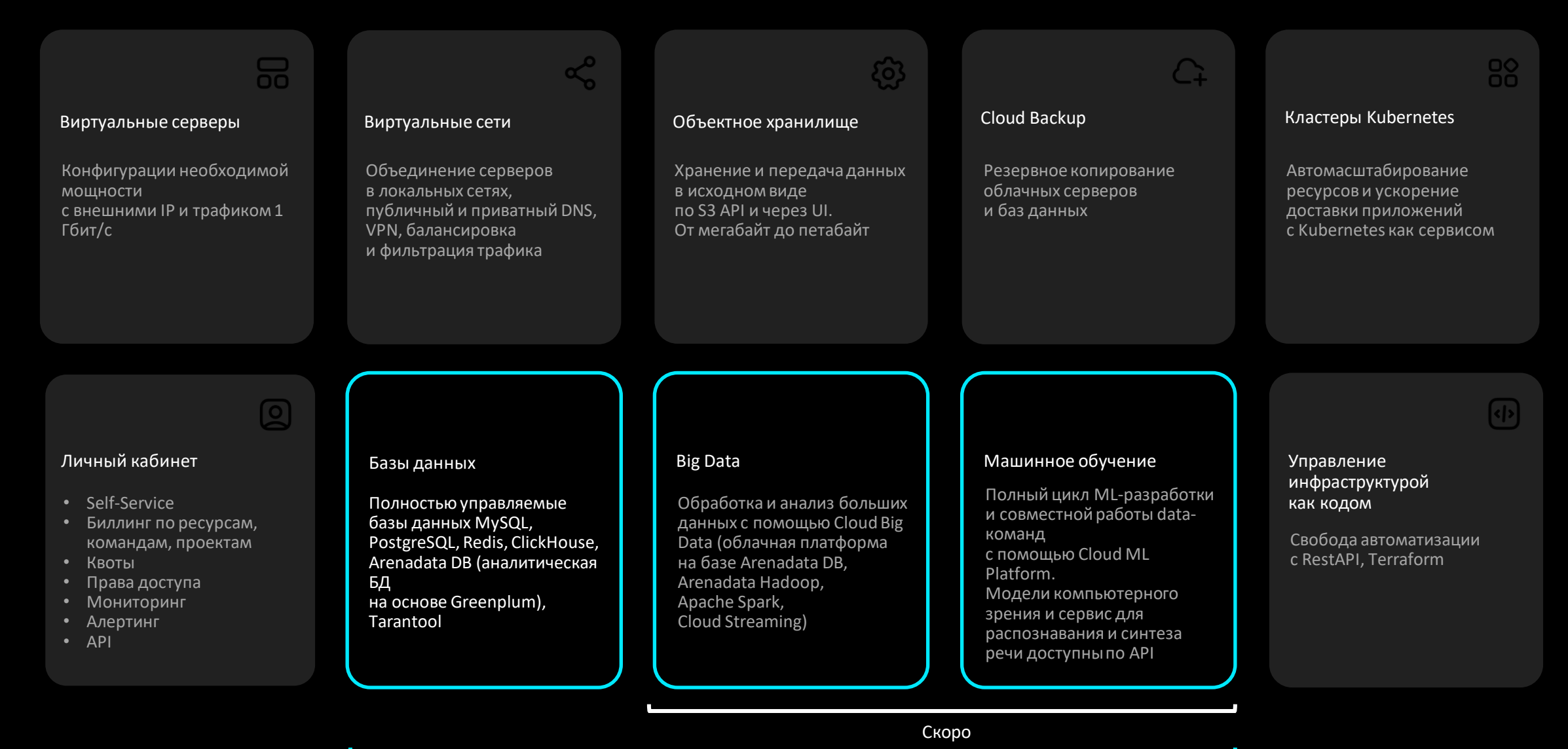

## Cloud ML Platform

ML-разработка полного цикла без необходимости настраивать инструменты и администрировать инфраструктуру.

Быстрый запуск экспериментов с данными и обучение ML-моделей, легкое масштабирование ресурсов.

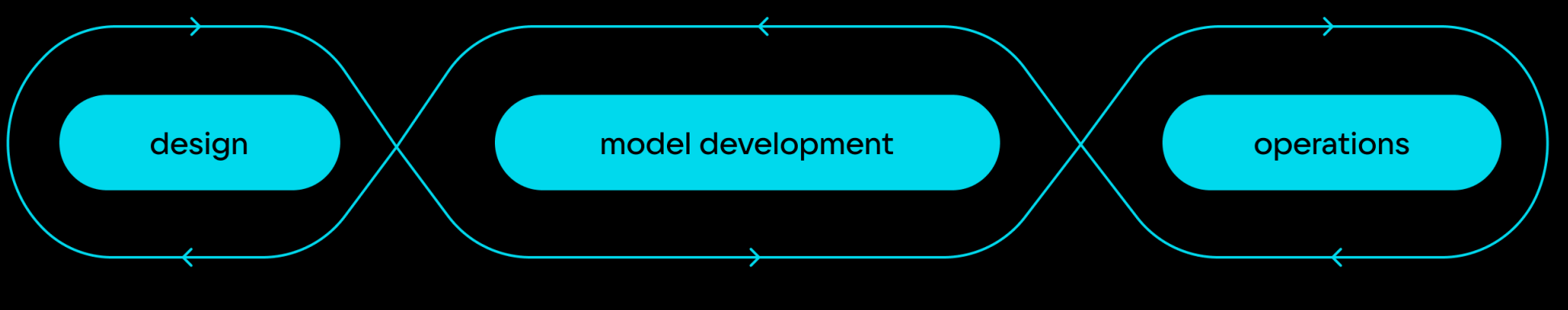

Подключение источников, обработка данных, подготовка фич

Эксперименты с данными и ML-моделями. Трекинг и версионирование экспериментов, данных и артефактов.

Деплой ML-моделей, интеграция в продукт, мониторинг и обновление моделей **B** production

## Компоненты Cloud ML Platform

#### JupyterHub

Среда для проведения экспериментов с данными. Содержит набор популярных библиотек и преднастроенное окружение для GPU.

Поддерживает одновременную работу множества пользователей.

#### MLflow

Сервис для MLOps задач. Позволяет организовать централизованный трекинг и хранение моделей, параметров экспериментов, артефактов работы датаспециалистов.

#### MLflow Deploy

Позволяет решить задачи деплоя ML моделей. Предоставляет возможность сделать доступной модель по REST API в несколько строк кода.

Также позволяет управлять выделенными ресурсами для деплоя с помощью Python client.

## Компоненты Cloud ML Platform

#### Spark в Kubernetes

Managed Spark с использованием возможностей K8s для масштабирования на лету.

Сервис для тех, кому нужен Spark без необходимости устанавливать и поддерживать Hadoop.

### JupyterHub + MLflow в Kubernetes

Готовое рабочее пространство с библиотеками для обучения ML-моделей и экспериментов c большими данными.

Скоро <mark>в Скоро Скоро Скоро Скоро Скоро</mark> Скоро

#### Дополнительные компоненты

Data Version: версионирование данныхи пайплайнов.

Feature Store: каталог фич для тренировки ML-моделей.

Data Catalog: организация работы с Data Lake, DWH.

## Проведение хакатонов

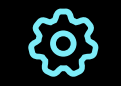

Участники трех федеральных хакатонов использовали ML Platform.

Быстрое предоставление ресурсов для обучения ML-моделей десяткам команд.

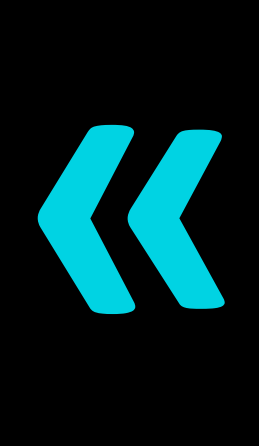

Отзыв одного из участников:

«В целом сложилось очень приятное впечатление!

Мы ограничились запуском jupyter notebook, и его пробросом, чтобы его локально можно было бы открыть и работать в нем. Парень кто настраивал сказал, что это самый приятный опыт использования и все очень понятно (читаешь название кнопки, кликаешь, и она делает именно то что надо)»

# Кейс. Предсказание оттока клиентов

Нам требовалось разработать модель оттока на основе машинного обучения для автоматического предсказания склонности клиента к оттоку в течение прогнозируемого периода.

В качестве периода прогнозирования было решено выбрать 60 дней — если в течение этого времени человек не возвращается в магазин за новой покупкой, мы считаем, что он ушел в «отток».

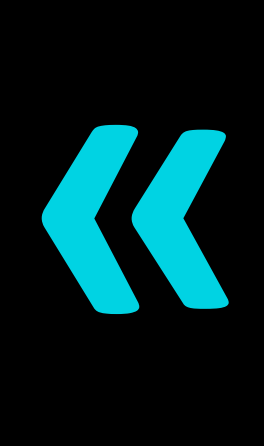

#### Отзыв команды:

«В качестве среды для упаковки ML-моделей и их автоматического развертывания в облаке мы выбрали MLflow Deploy. Под саму модель подняли конфигурацию на 2 CPU 2 GB.

По результатам наших тестов выделенных мощностей достаточно для обработки 10 000 RPM (запросов в минуту) при 50 переменных.»

# Кейс - Банк из топ-10 по России

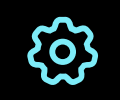

Активно использует используют JupyterHub + GPU для задач команды Data Science.

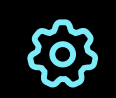

Также команда пользуется S3 для хранения датасетов.

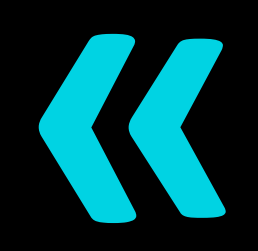

#### Решает задачи:

- проведения экспериментов  $\bullet$ с данными;
- обучение ML моделей для видеоаналитики.

## LLM и PEFT на практике

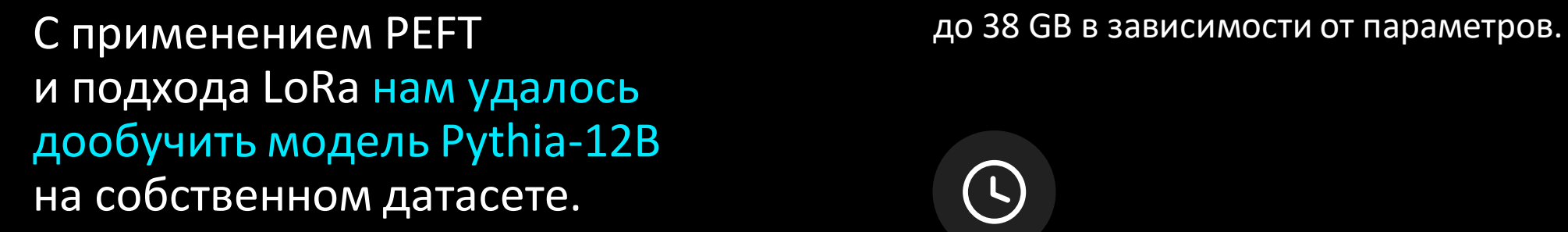

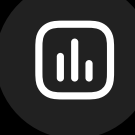

Ресуры: одна GPU A100 с 40 GB. Во время тренировки потребляет от 19

Мы тренировали нашу модель около 28 часов, после чего она стала понимать вопросы, заданные на русском языке и отвечать на них.

# Пример работы

ВОПРОС:

Что такое etcd в Kubernetes?

#### ОТВЕТ:

Etcd - это распределенное хранилище данных, которое используется в Kubernetes для хранения конфигурационных данных и состояния кластера. Он является частью инфраструктуры Kubernetes, которая обеспечивает надежность, отказоустойчивость и масштабируемость кластера.

#### ВОПРОС:

Как получить список подов в Kubernetes?

#### ОТВЕТ:

Для получения списка подов в Kubernetes нужно использовать команду kubectl get pods. Например, kubectl get pods -o jsonpath='{range.items[\*]}{. metadata.name}{"\n"}{end}'. В результате получим список подов в формате JSON.

# Пример работы

ВОПРОС:

Когда родился Пушкин?

Ответь на этот вопрос, используя данный текст: Алекса́ндр Серге́евич Пу́шкин — русский поэт, драматург и прозаик, заложивший основы русского реалистического направления, литературный критик и теоретик литературы, историк, публицист, журналист.

Один из самых авторитетных литературных деятелей первой трети XIX века.

Википедия: Дата и место рождения: 6 июня 1799 г., Москва, Россия

ОТВЕТ:

Пушкин родился 6 июня 1799 года в Москве, Россия.

# Пример работы

ВОПРОС:

Объясни мне что такое сервис?

Ответь на этот вопрос, используя данный текст:

A Kubernetes Service is an abstraction which defines a logical set of Pods running somewhere in your cluster, that all provide the same functionality. When created, each Service is assigned a unique IP address (also called clusterIP). This address is tied to the lifespan of the Service, and will not change while the Service is alive. Pods

can be configured to talk to the Service, and know that communication to the Service will be automatically load-balanced out to some pod that is a member of the Service.

#### ОТВЕТ:

Kubernetes Service - это абстракция, которая определяет логическое сочетание подов, работающих в вашем кластере, которые обеспечивают одинаковую функциональность. Когда создан, каждый Service имеет уникальный IP-адрес (также называемый clusterIP), который связан с жизненным циклом Service и не меняется, пока Service будет жив. Pods могут быть настроены, чтобы общаться с Service, и знать, что общение с Service будет автоматически масштабировано на Pod, который является членом Service.

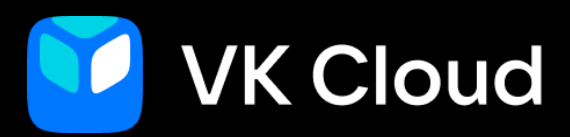

# Спасибо за внимание!

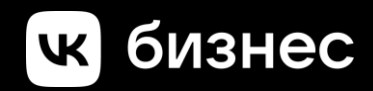

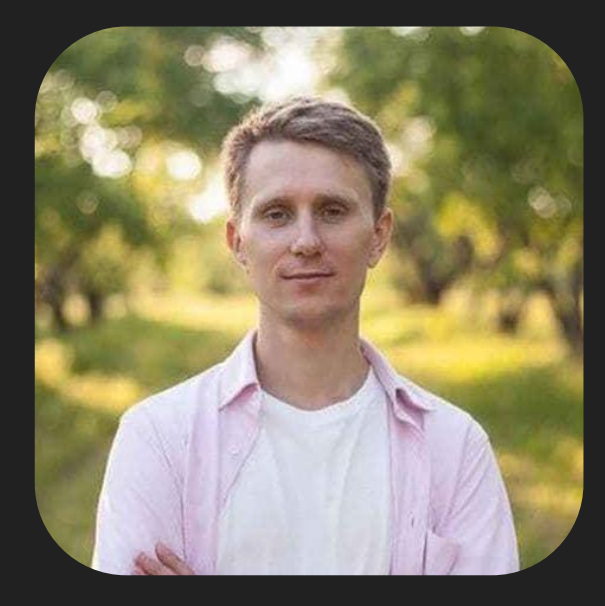

Александр Волынский Технический менеджер продукта Cloud ML Platform VK Cloud

tg: @volinski